# **Artificial Intelligence**

## Presentation evaluation form

November 15th 2010

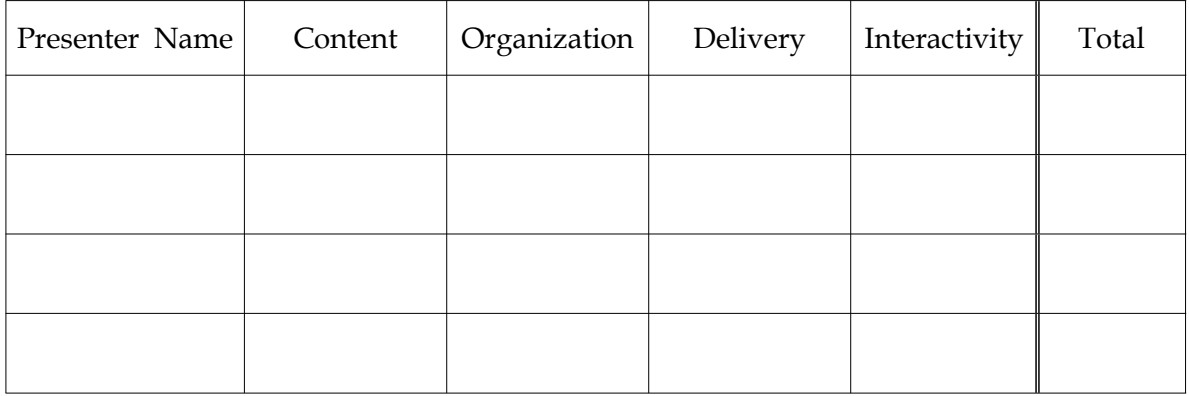

 $\Box$ The highest score: 5, the lowest score: 0

### 1. Content

- Instructive and mind-provoking?
- What is the message?
- Readability
- Subsidiary material (image, video clip...)

#### 2. Organization

- Secures audience attention?
- Well structured, following logically and with good transition between the sections?
- Offers summary of ideas?

#### 3. Delivery

- Use of various means to support the message
- Adheres to time requirement

#### 4. Interactivity

- Does the presenter lead a discussion?
- Active presentation or passive presentation